## <span id="page-0-0"></span>**Automates de mode en Simulink**

*Paul Caspi 23 mai 2005*

- Un exemple de construction
- Quelques leçons à en tirer ??
- Comment faire mieux ??

## **Un exemple de construction**

Pour construire, de façon modulaire, un automate de mode,

- les équipes commencent à s'accorder sur les noms des variables d'état communes,
- · puis chaque équipe peut, indépendamment, construire et valider le système de son mode.

### **L'equipe Up construit le mode up . . . ´**

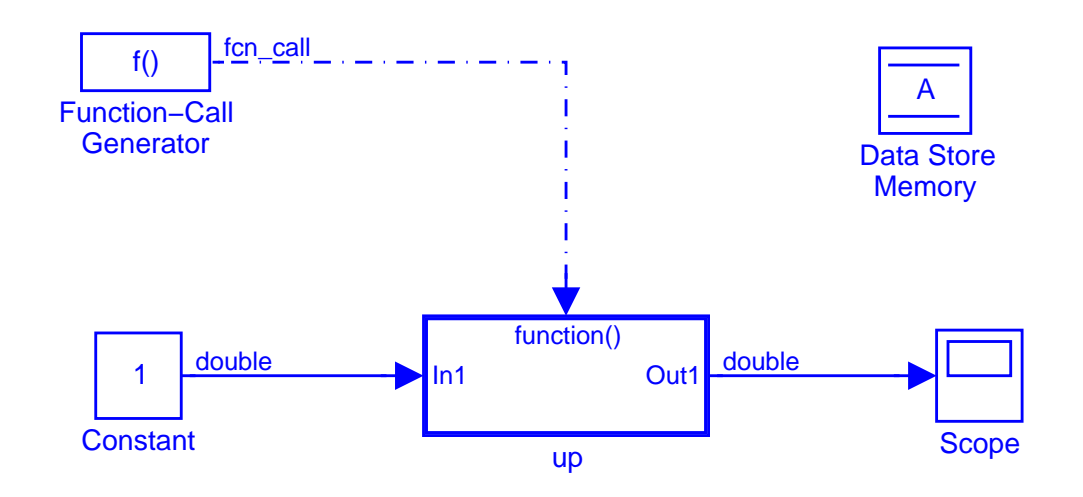

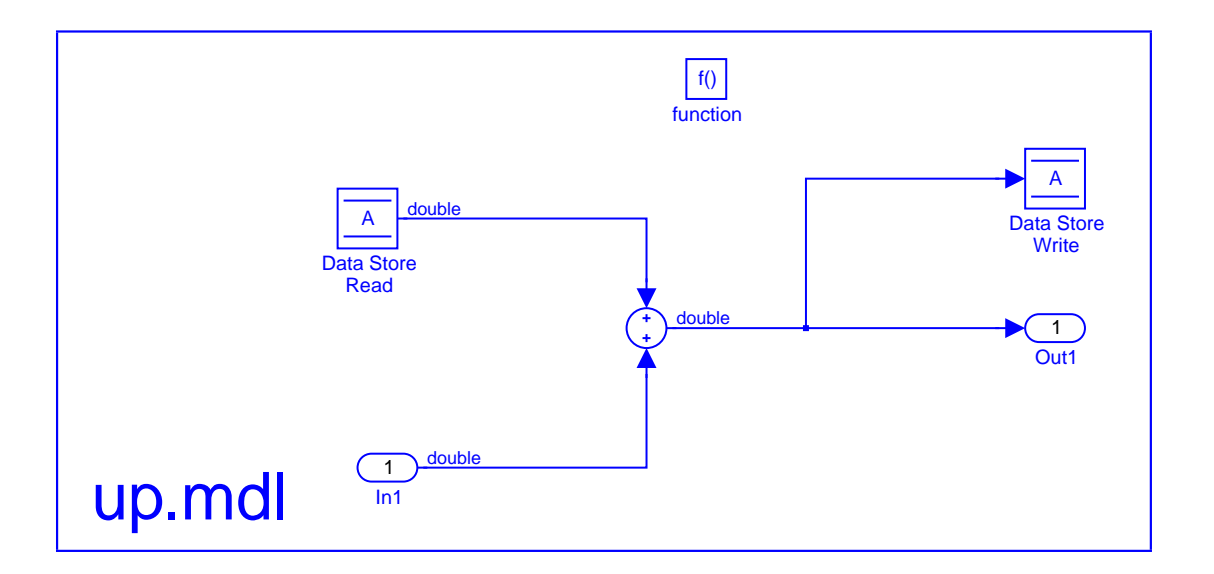

**. . . , l'essaie et le sauvegarde**

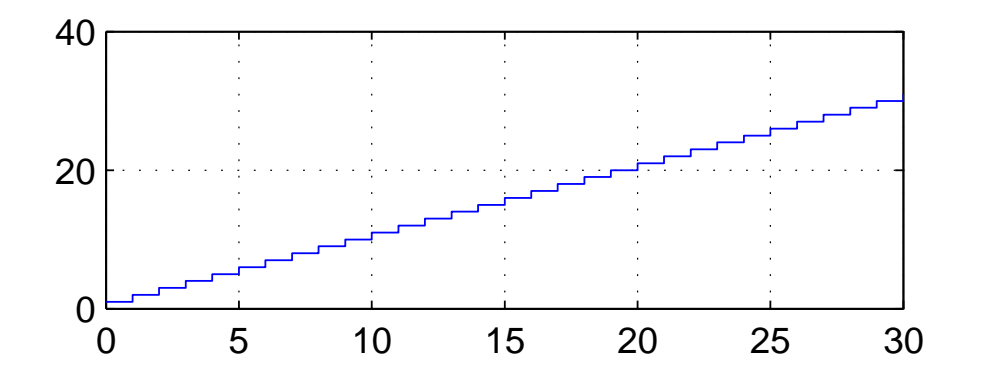

Time offset: 0

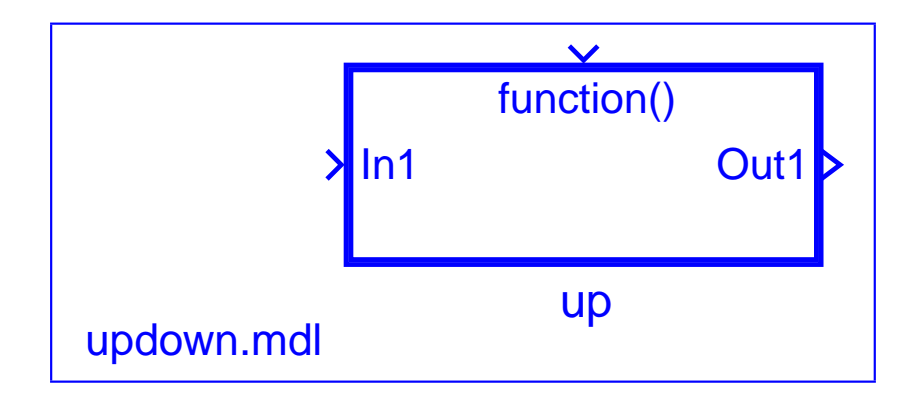

#### **L'equipe Down construit le mode down . . . ´**

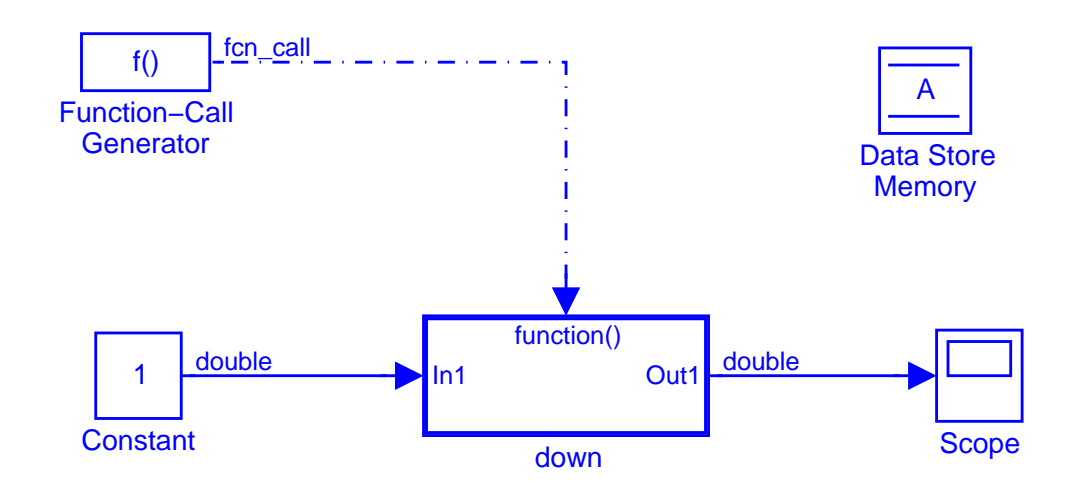

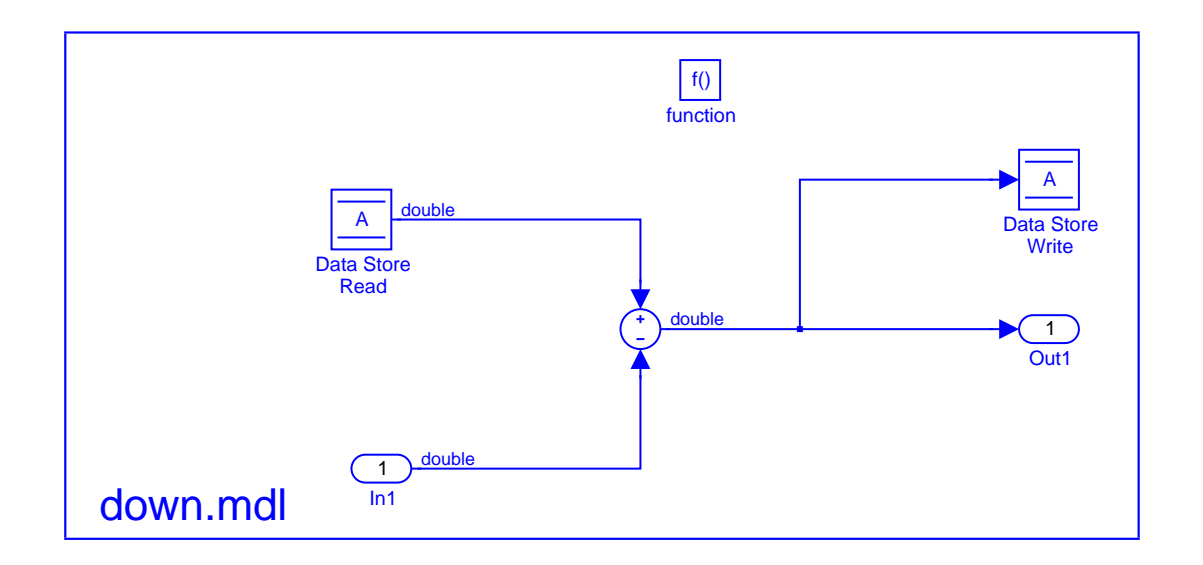

**. . . , l'essaie et le sauvegarde**

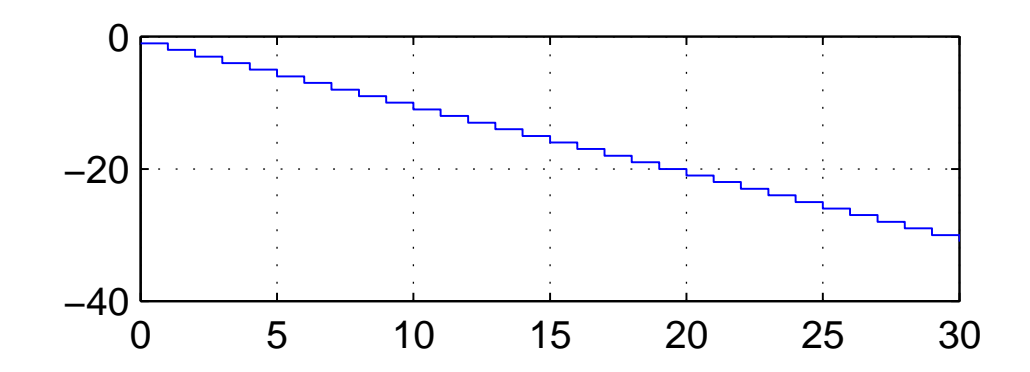

Time offset: 0

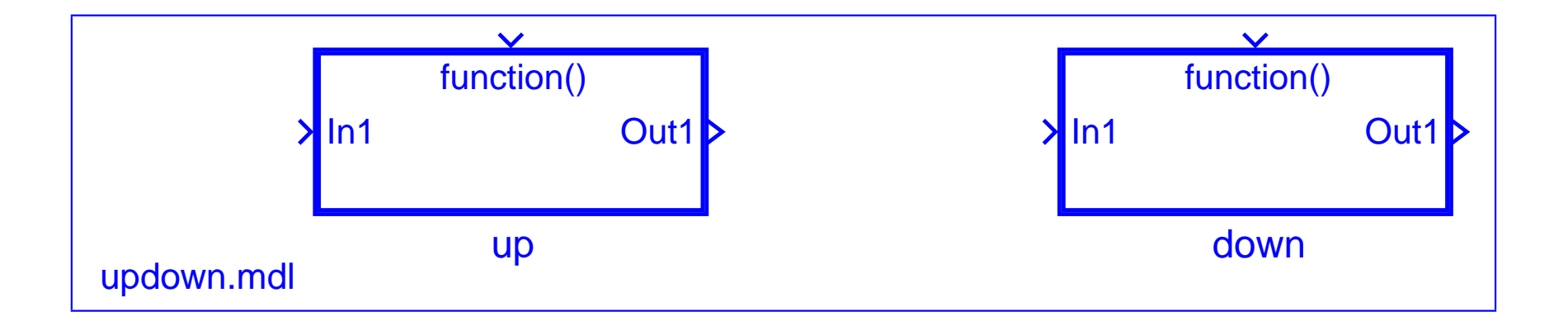

#### L'équipe UpDown construit le modèle updown ...

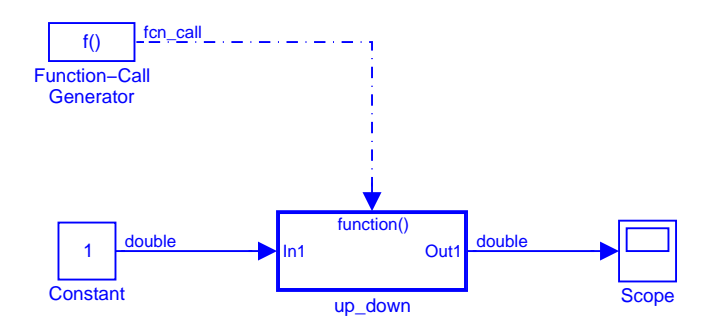

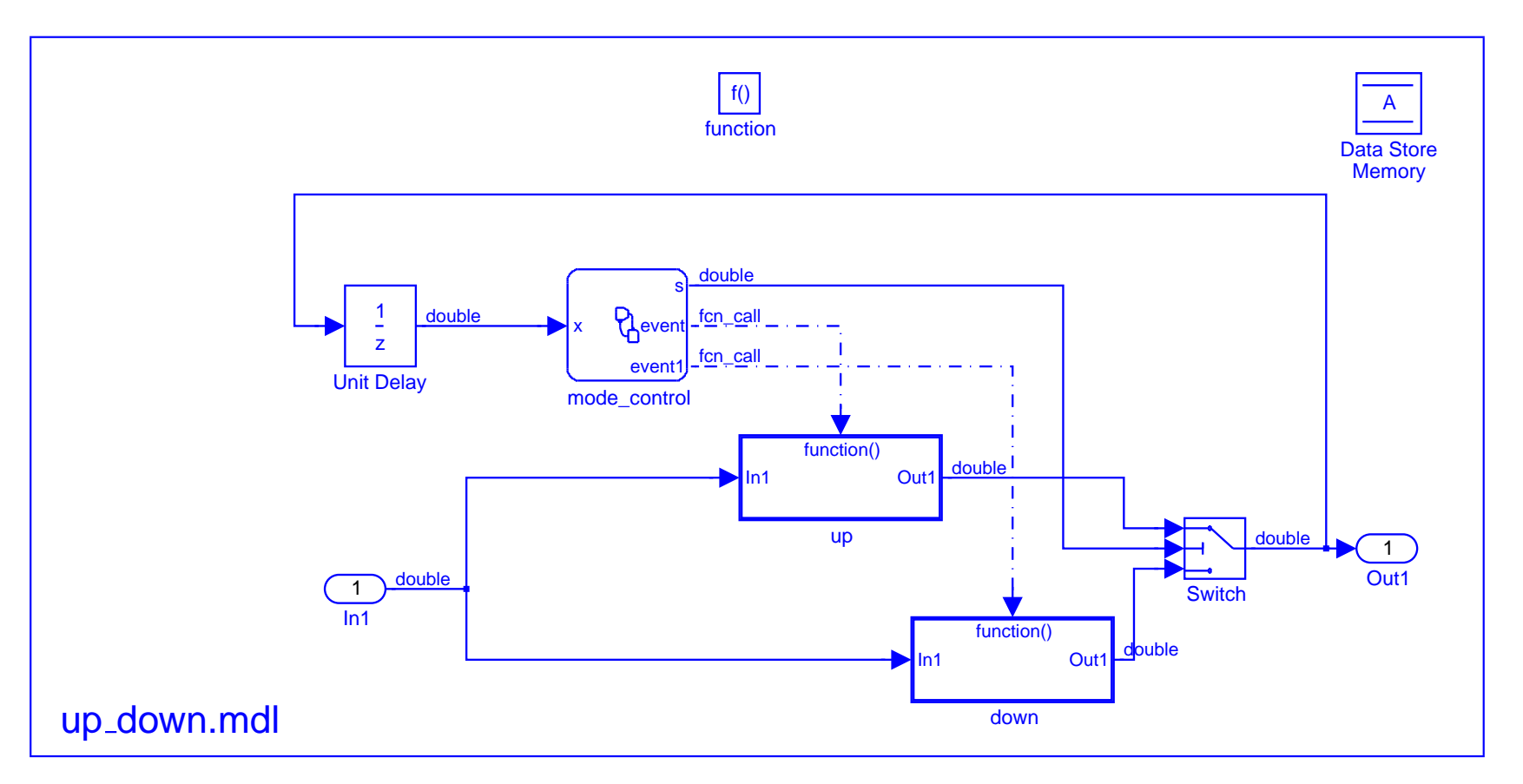

#### L'équipe UpDown construit le modèle updown ...

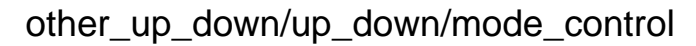

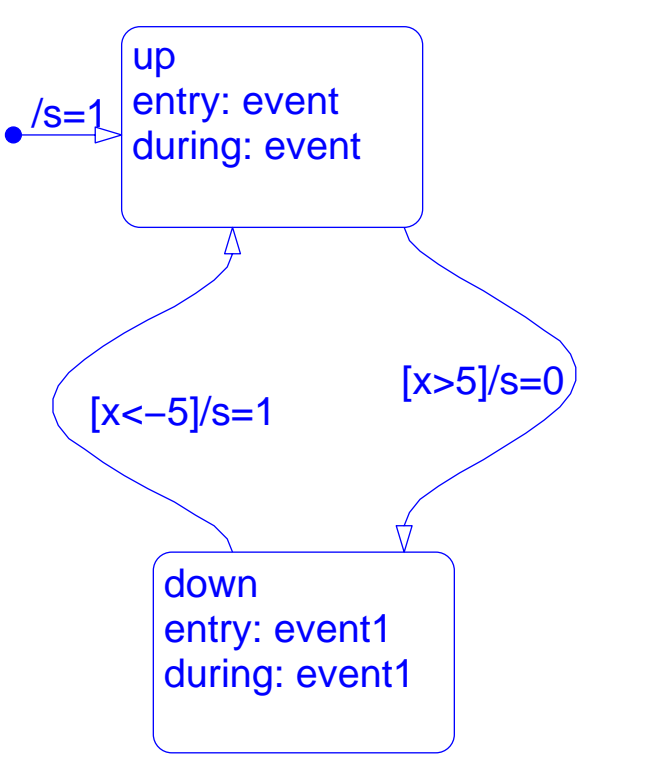

Printed 20−May−2005 11:21:03

#### ...et l'essaie

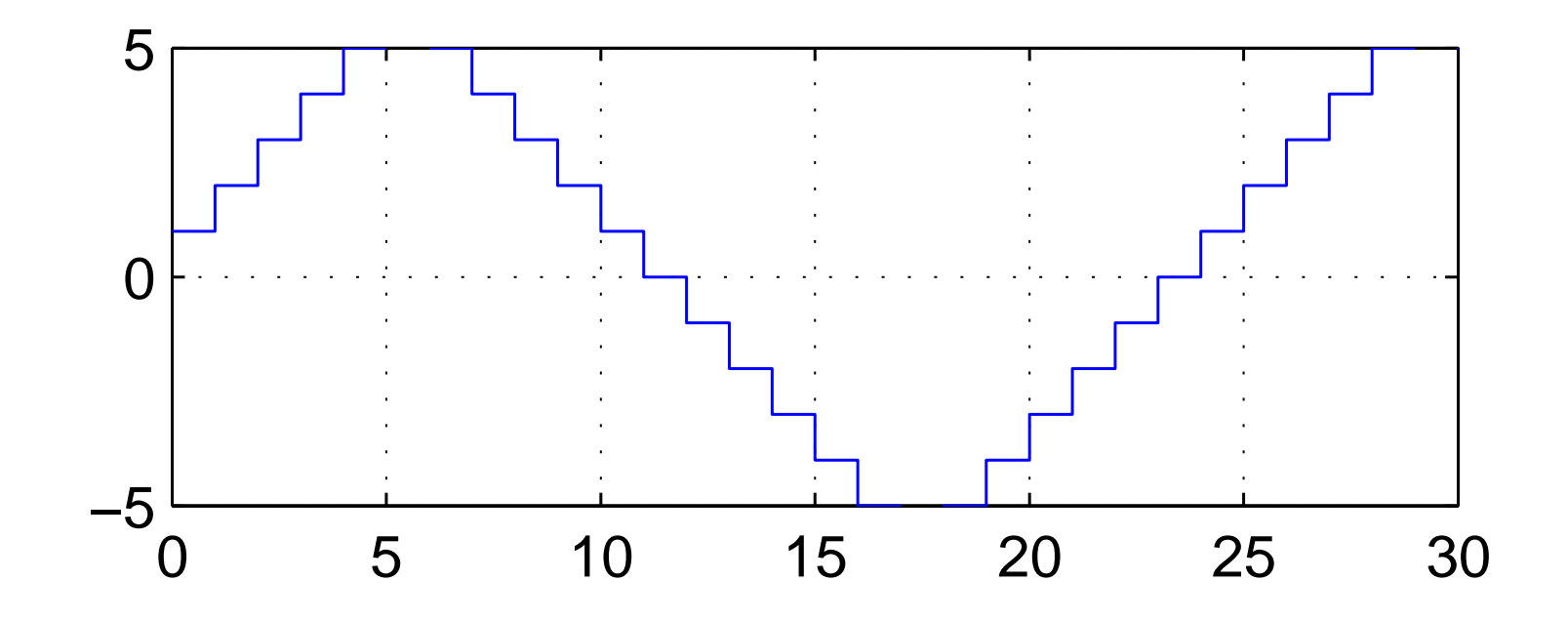

Time offset: 0

Ça marche...

# Quelques leçons à en tirer

- Intérêts de l'approche:
	- Approche modulaire Pas de reprogrammation Pas de câblage compliqué
- Inconvénients
	- Construction pas sûre

lorsque les horloges ne sont pas exclusives :

ordre d'exécution lexicographique !!!

- Liaison dynamique :

la liaison des variables partagées se fait à l'instanciation

## **Comment faire mieux?**

- Récupérer les avantages construction last pas de reprogrammation pas de câblage compliqué
- Proposer une construction sûre vérifier statiquement l'exclusivité des horloges (construction merge par exemple)
- Passer à une liaison statique beaucoup plus sûre la liaison des variables partagées se fait à la déclaration les librairies deviennent des classes !!!